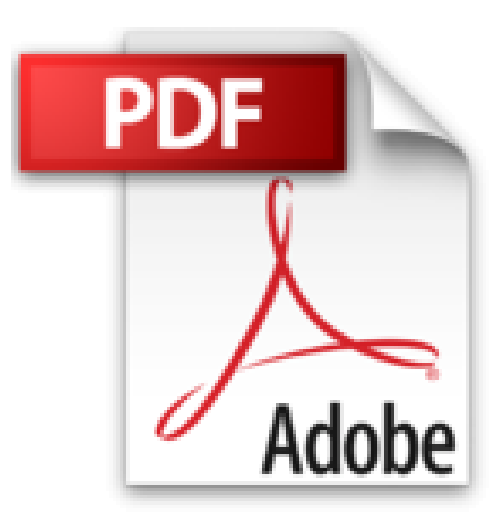

## **Daily Git: Wie ein kompetenter Kollege Ihnen Git erklären würde**

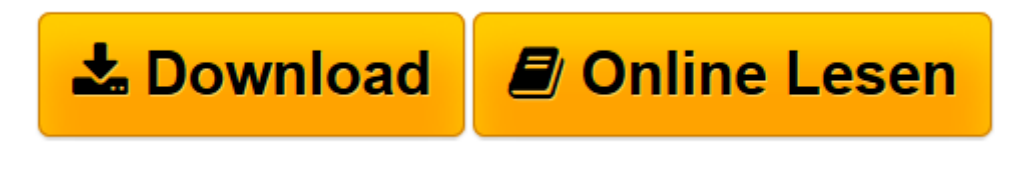

[Click here](http://bookspode.club/de/read.php?id=1500432571&src=fbs) if your download doesn"t start automatically

## **Daily Git: Wie ein kompetenter Kollege Ihnen Git erklären würde**

Martin Dilger

**Daily Git: Wie ein kompetenter Kollege Ihnen Git erklären würde** Martin Dilger

**[Download](http://bookspode.club/de/read.php?id=1500432571&src=fbs)** [Daily Git: Wie ein kompetenter Kollege Ihnen Git e ...pdf](http://bookspode.club/de/read.php?id=1500432571&src=fbs)

**[Online lesen](http://bookspode.club/de/read.php?id=1500432571&src=fbs)** [Daily Git: Wie ein kompetenter Kollege Ihnen Git ...pdf](http://bookspode.club/de/read.php?id=1500432571&src=fbs)

## **Downloaden und kostenlos lesen Daily Git: Wie ein kompetenter Kollege Ihnen Git erklären würde Martin Dilger**

## 196 Seiten

Kurzbeschreibung

Git ist wohl eine der wichtigsten Neuerungen für uns Softwareentwickler innerhalb der letzten 10 Jahre. Versionskontrolle begleitet uns jeden Tag, in jedem Projekt und in jeder Branche. Es gibt doch bereits unzählige Bücher, Tutorials, Videos und Schulungen zu diesem Thema. Warum also noch ein Buch? Dieses Buch behandelt Schritt für Schritt alle Themen rund um Git, die Sie als Entwickler brauchen werden, um produktiv zu arbeiten. Es versucht allerdings, Sie und Git auf eine etwas andere Art und Weise miteinander vertraut zu machen. Prinzipiell gibt es drei Möglichkeiten, mit Git zu starten. Die effektivste aber leider wahrscheinlich auch diejenige mit der steilsten Lernkurve - Sie fangen einfach an und arbeiten mit Git. Dabei spielt es keine Rolle, ob Sie dies zunächst nur in Ihren Freizeitprojekten tun oder evtl. sogar mehr oder weniger freiwillig sogar schon tagtäglich im Büro. Sie werden auf viele Fragen stossen, die anfangs sehr verwirrend zu sein scheinen, und auch die Vielzahl an verfügbaren Online-Ressourcen kann eher verwirren als hilfreich sein. Die andere Möglichkeit ist, sie suchen sich jemanden, der Ihnen erklären kann, wie man richtig mit Git arbeitet und was die Konzepte dahinter sind. Haben Sie diese Möglichkeit sollten Sie sie unbedingt nutzen. Auch hier werden Sie mit Sicherheit auf Fragen (und Fragezeichen) stossen. Git ist nicht einfach, aber immer logisch. Je intensiver Sie sich mit Git beschäftigen, desto besser werden Sie miteinander zurecht kommen. Das Prinzip gilt ganz besonders für diese Beziehung. Schliesslich werden Sie künftig jeden Tag miteinander zu tun haben, da kann es sich auszahlen ein wenig Zeit zu investieren und zu erforschen, wie der Partner im Inneren tatsächlich tickt. Die dritte und letzte Möglichkeit, Sie kaufen sich ein Buch oder lesen Online-Artikel. Hier haben Sie zunächst die Qual der Wahl, denn es gibt eine Fülle an sehr guten und leider auch an weniger guten Artikeln, Büchern und Tutorials. Dieses Buch versucht, alle drei Varianten zu vereinen. Das Buch beschreibt einen mehrtägigen Dialog zwischen dem sehr erfahrenen Git-Veteranen Lars und Karl, dem neuen Entwickler im Team. Karl hat bisher noch gar nicht mit Git gearbeitet und sträubt sich ein wenig, dieses neue Tool genauer kennenzulernen. Die beiden Entwickler besprechen alle wichtigen Themenbereiche rund um die Arbeit mit Git und dezentraler Versionskontrolle direkt am Rechner. Angefangen beim ersten Klonen eines Projektes, über die Arbeit mit Branches und Workflows bis hin zur Migration von bestehenden Subversion-Projekten. Wo immer sinnvoll sind im Buch Übungen hinterlegt, die das Verständnis noch vertiefen sollen. Karl hat natürlich sehr viele Fragen und Lars aufgrund seiner Erfahrung zu jeder Frage eine ausführliche Antwort. Lars legt sehr viel Wert darauf, dass Karl die Konzepte hinter Git versteht um möglichst schnell effektiv mitarbeiten zu können. Jetzt sind Sie an der Reihe. Sie schlüpfen in die Rolle von Karl und erleben hautnah, was die Arbeit mit Git tatsächlich bedeutet. Viel Spaß! Download and Read Online Daily Git: Wie ein kompetenter Kollege Ihnen Git erklären würde Martin Dilger #23K8DOJ7AET

Lesen Sie Daily Git: Wie ein kompetenter Kollege Ihnen Git erklären würde von Martin Dilger für online ebookDaily Git: Wie ein kompetenter Kollege Ihnen Git erklären würde von Martin Dilger Kostenlose PDF d0wnl0ad, Hörbücher, Bücher zu lesen, gute Bücher zu lesen, billige Bücher, gute Bücher, Online-Bücher, Bücher online, Buchbesprechungen epub, Bücher lesen online, Bücher online zu lesen, Online-Bibliothek, greatbooks zu lesen, PDF Beste Bücher zu lesen, Top-Bücher zu lesen Daily Git: Wie ein kompetenter Kollege Ihnen Git erklären würde von Martin Dilger Bücher online zu lesen.Online Daily Git: Wie ein kompetenter Kollege Ihnen Git erklären würde von Martin Dilger ebook PDF herunterladenDaily Git: Wie ein kompetenter Kollege Ihnen Git erklären würde von Martin Dilger DocDaily Git: Wie ein kompetenter Kollege Ihnen Git erklären würde von Martin Dilger MobipocketDaily Git: Wie ein kompetenter Kollege Ihnen Git erklären würde von Martin Dilger EPub